#### www.bsc.es

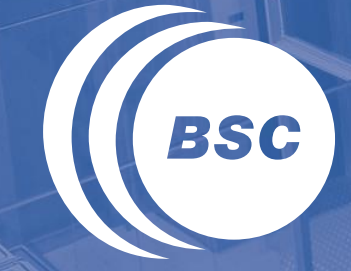

**Barcelona Supercomputing Center** Centro Nacional de Supercomputación

# **Memory and Data Locality** Marc Jordà, Antonio J. Peña

Based on material from NVIDIA's GPU Teaching Kit

Montevideo, 21-25 October 2019

#### How about performance on a GPU

- All threads access global memory for their input matrix elements
	- One memory access (4 bytes) per floating-point addition
	- 4B/s of memory bandwidth/FLOPS
- Assume a GPU with
	- Peak floating-point rate 1,500 GFLOPS with 200 GB/s DRAM bandwidth
	- 4\*1,500 = 6,000 GB/s required to achieve peak FLOPS rating
	- The 200 GB/s memory bandwidth limits the execution at 50 GFLOPS
- This limits the execution rate to 3.3% (50/1500) of the peak floating-point execution rate of the device!
- **Need to drastically cut down memory accesses** to get close to the 1,500 GFLOPS

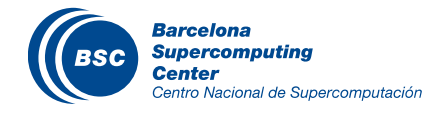

#### Programmer View of CUDA Memories

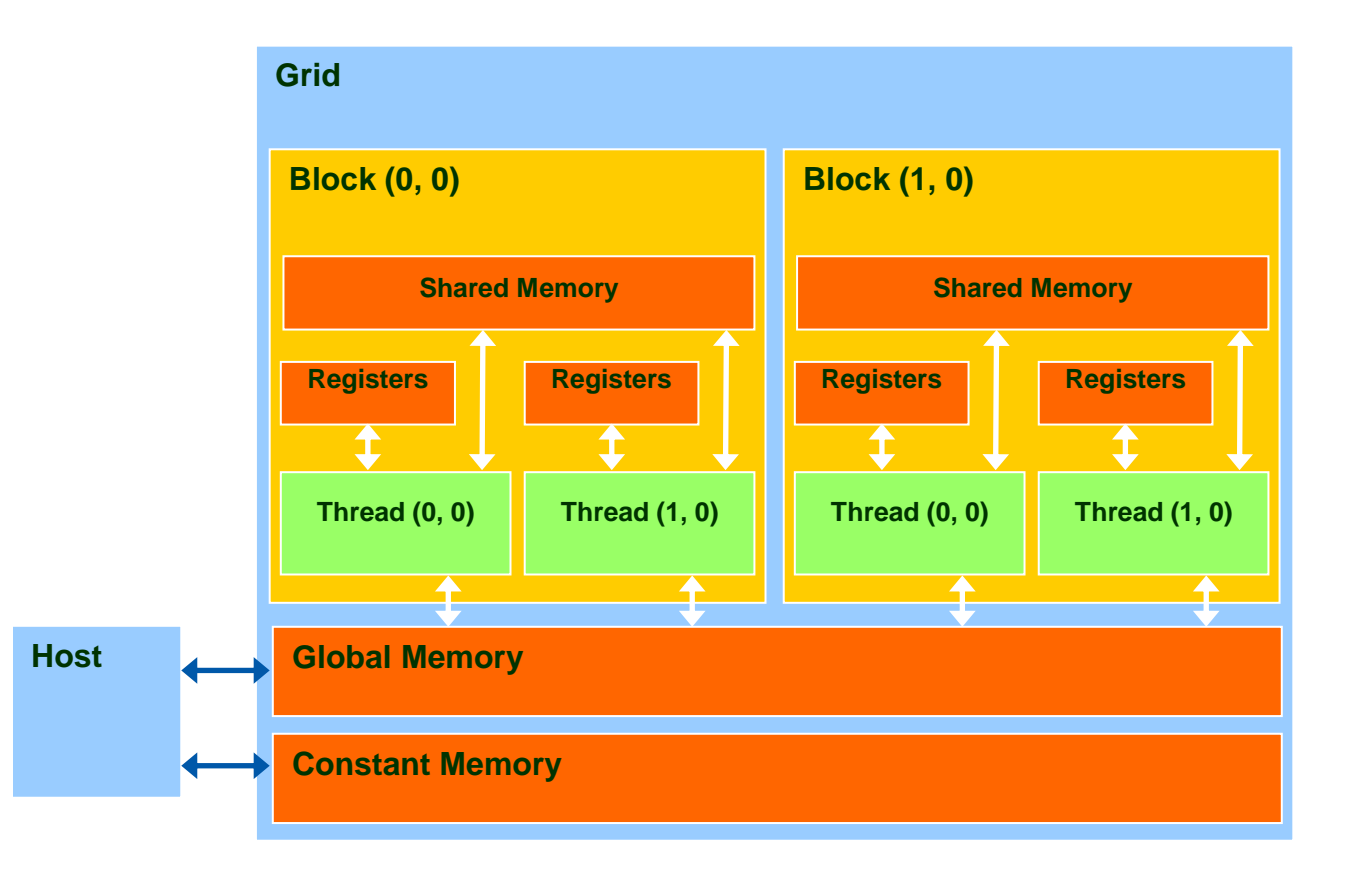

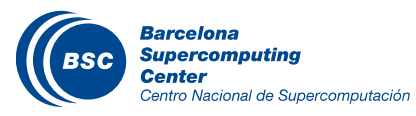

#### Declaring CUDA Variables

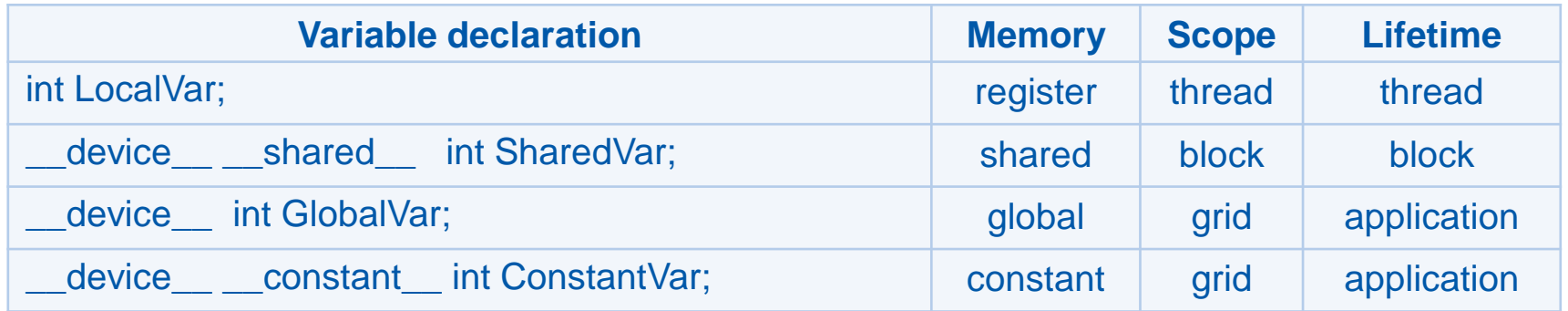

- **\_\_device\_\_** is optional when used with **\_\_shared\_\_**, or **\_\_constant\_\_**
- Automatic variables reside in a register
	- Except per-thread arrays that usually reside in global memory e.g. int array[10];

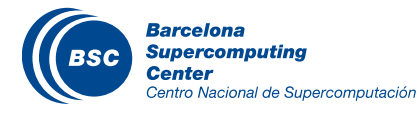

### Example: **Shared Memory Variable Declaration**

#### \_\_global\_\_ void some\_kernel(char\* in, …) { shared float sh in[TILE WIDTH][TILE WIDTH]; … }

#### Shared memory array dimension(s) must be known at compile time

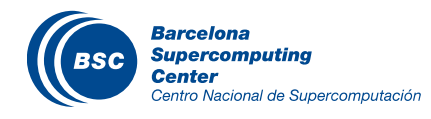

#### Where to Declare Variables?

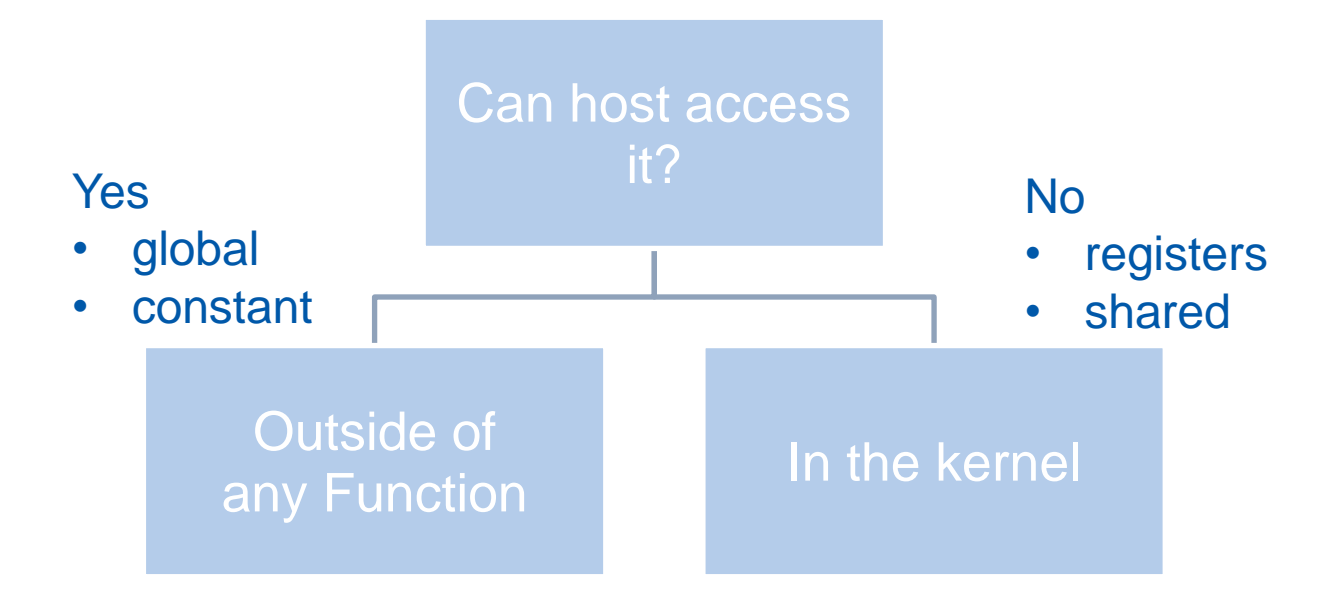

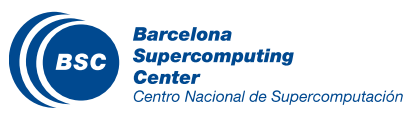

## Shared Memory in CUDA

- A special type of memory whose contents are explicitly defined and used in the kernel source code
	- One in each SM
	- Accessed at much higher speed (in both latency and throughput) than global memory
	- Scope of access and sharing thread blocks
	- Lifetime thread block
		- contents will disappear after the corresponding thread block finishes/terminates execution
	- Accessed by memory load/store instructions
	- A form of scratchpad memory in computer architecture

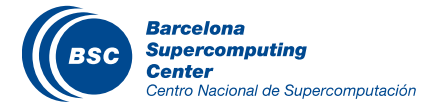

#### Hardware View of CUDA Memories

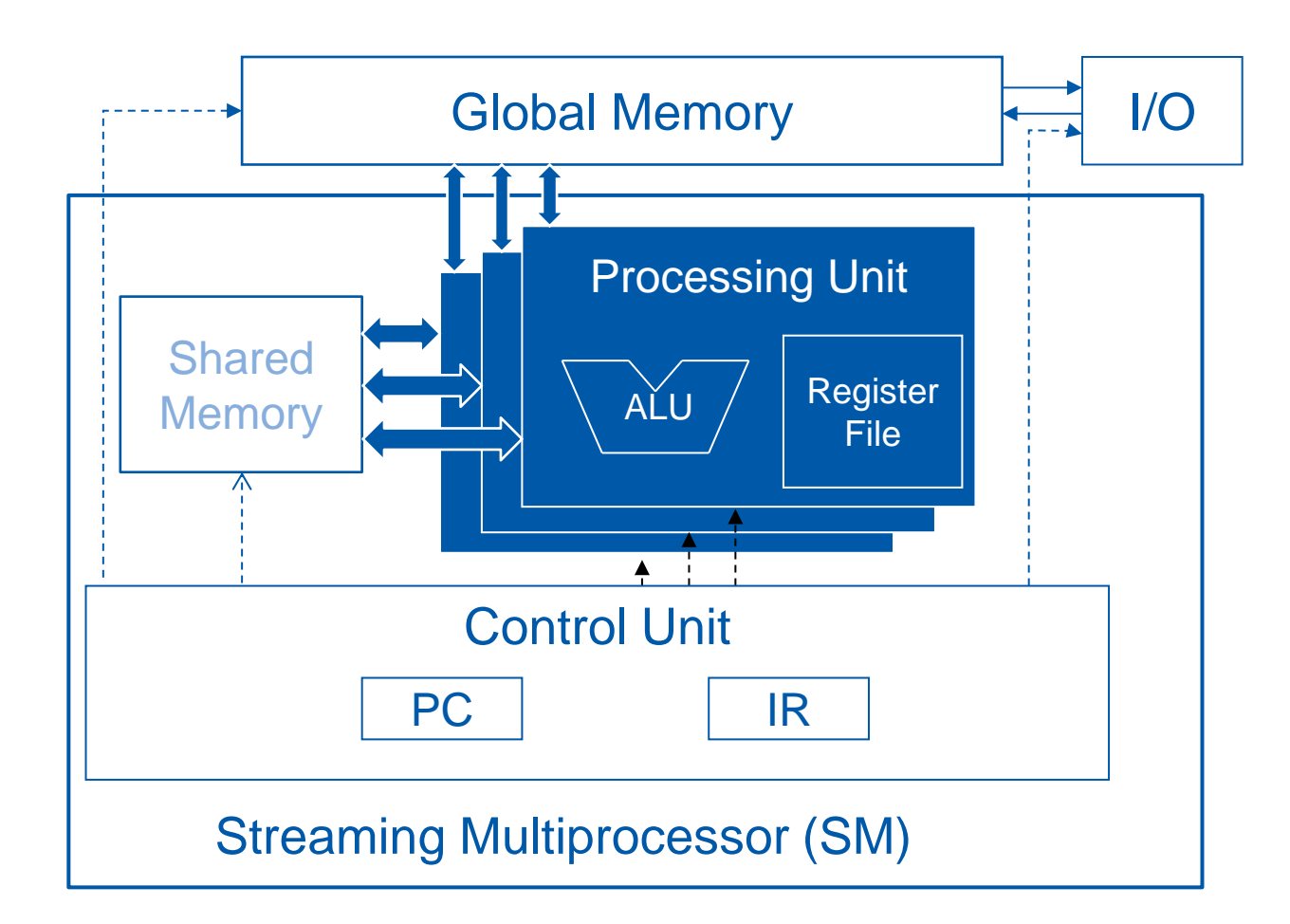

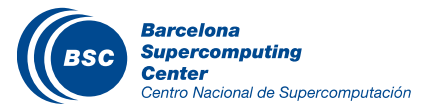

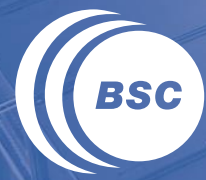

**Barcelona Supercomputing Center** Centro Nacional de Supercomputación

# **TILED PARALLEL ALGORITHMS**

#### Use case – Matrix Multiplication

**M**

- Create a 2D grid of 2D thread blocks to have one thread per output element
- Each thread computes the scalar product of its corresponding row of M and column of N

Row<sup>-</sup>

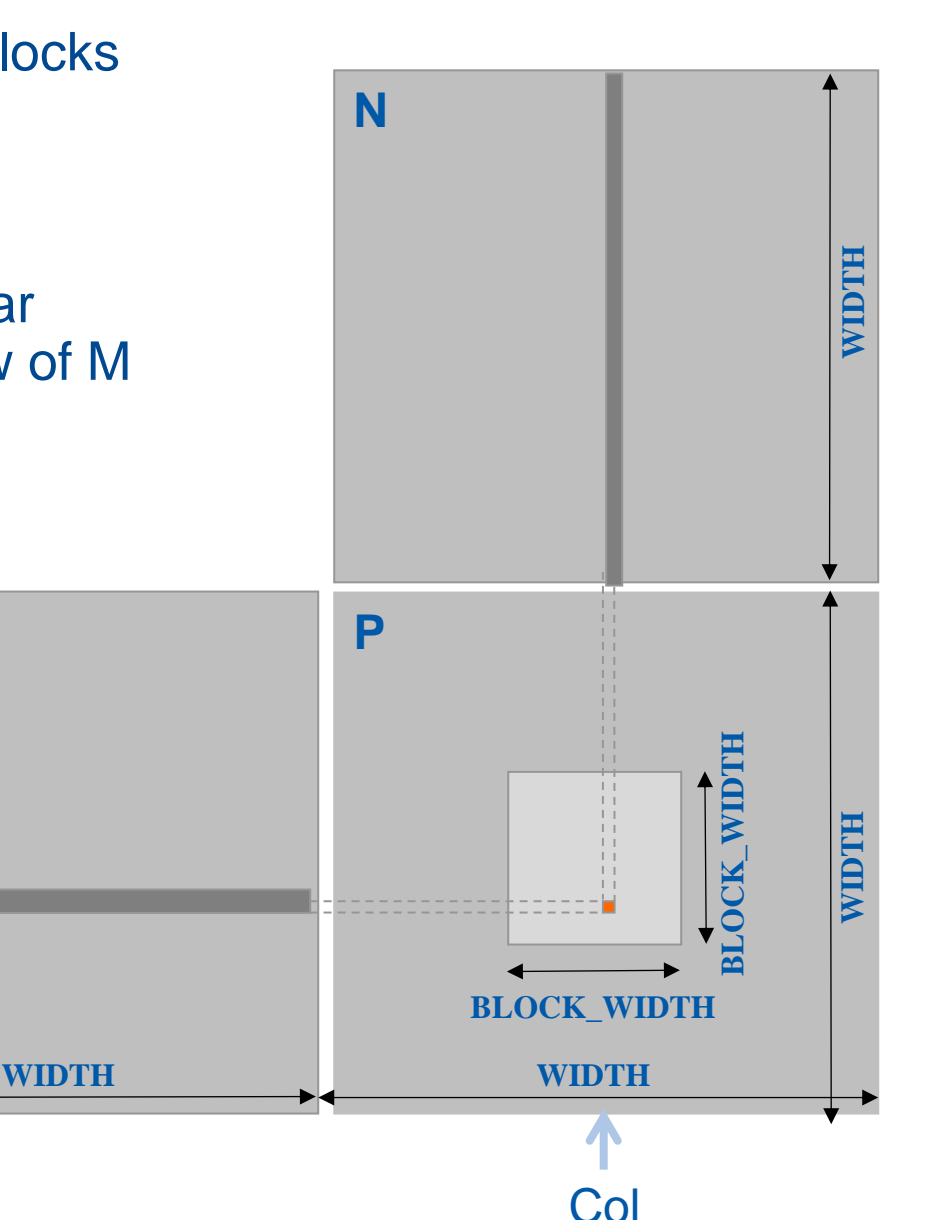

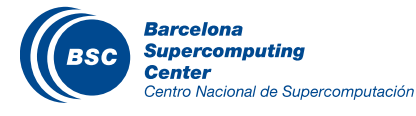

global void MatrixMulKernel(float\* M, float\* N, float\* P, int Width) {

 // Calculate the row index of the P element and M int Row = blockIdx.y  $*$  blockDim.y + threadIdx.y;

```
 // Calculate the column index of P and N
int Col = blockIdx.x * blockDim.x + threadIdx.x;
```

```
 // compute element (Row, Col) of matrix P
...
```
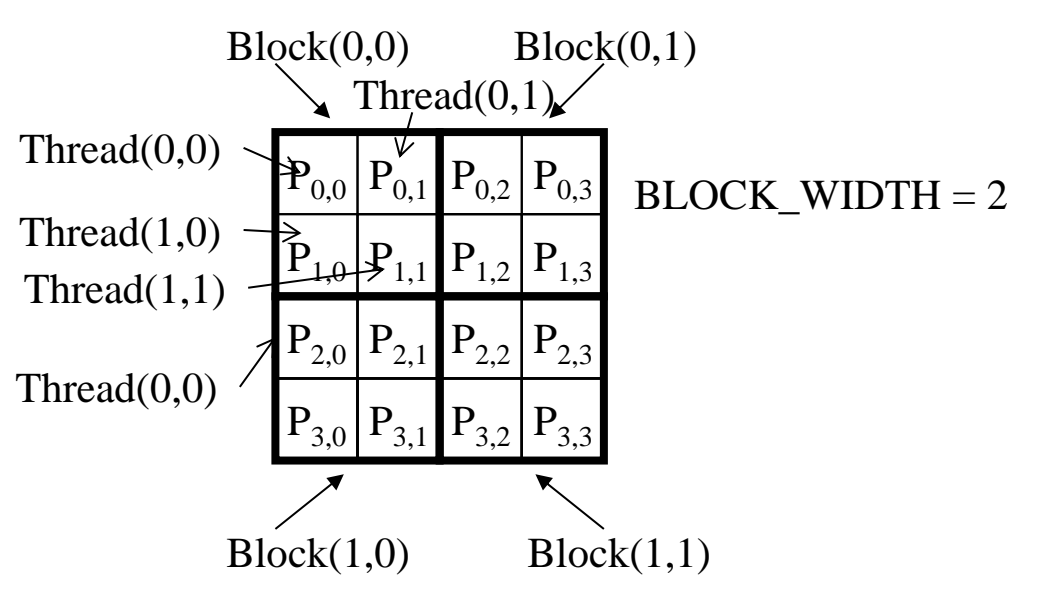

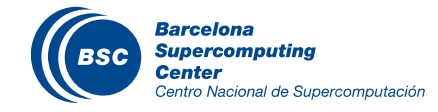

}

## Global Memory Access Pattern of the Basic Matrix Multiplication Kernel

#### Global Memory

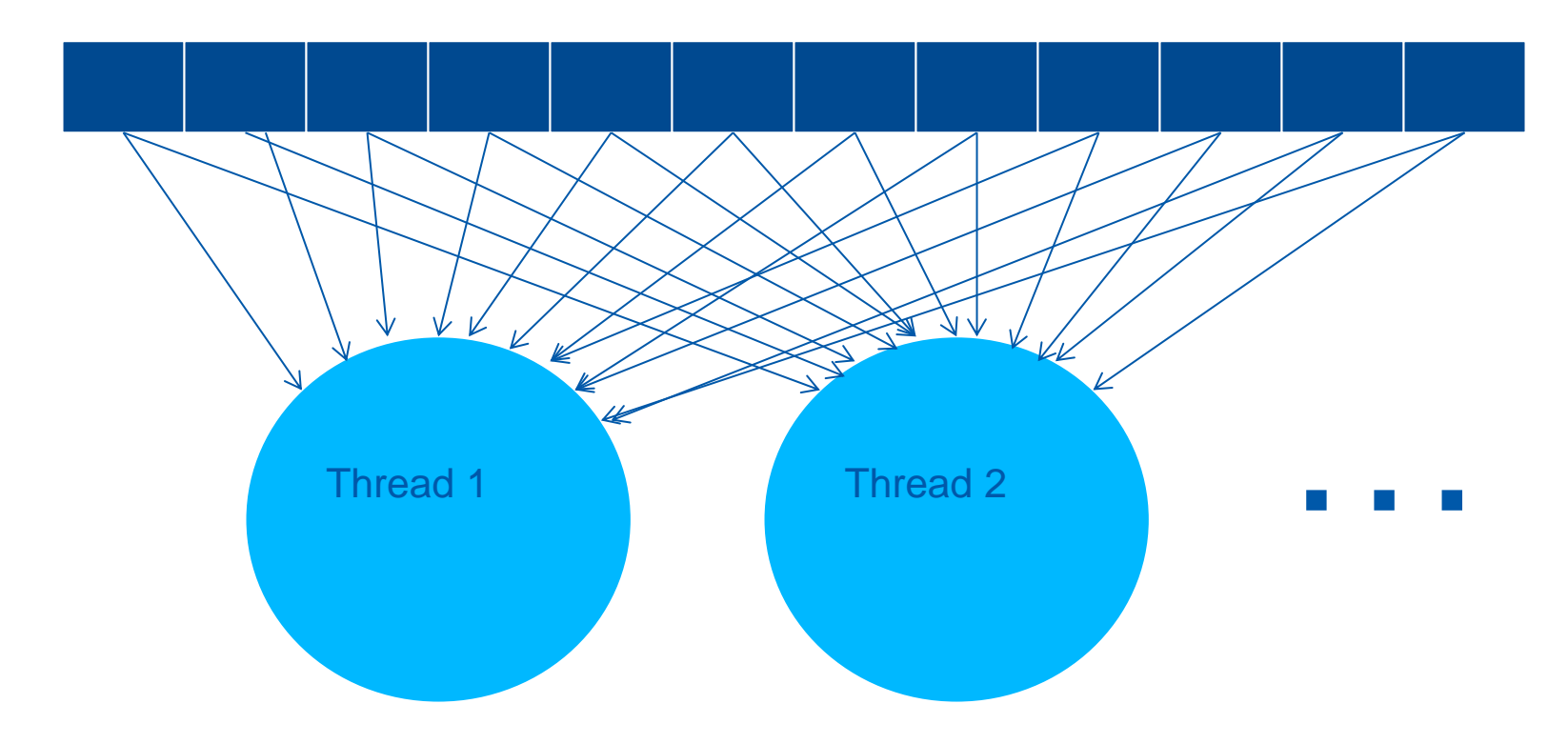

#### Data reuse by different threads

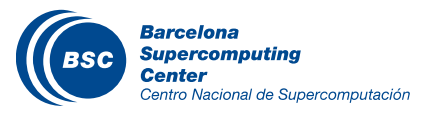

### Tiling/Blocking - Basic Idea

#### Global Memory

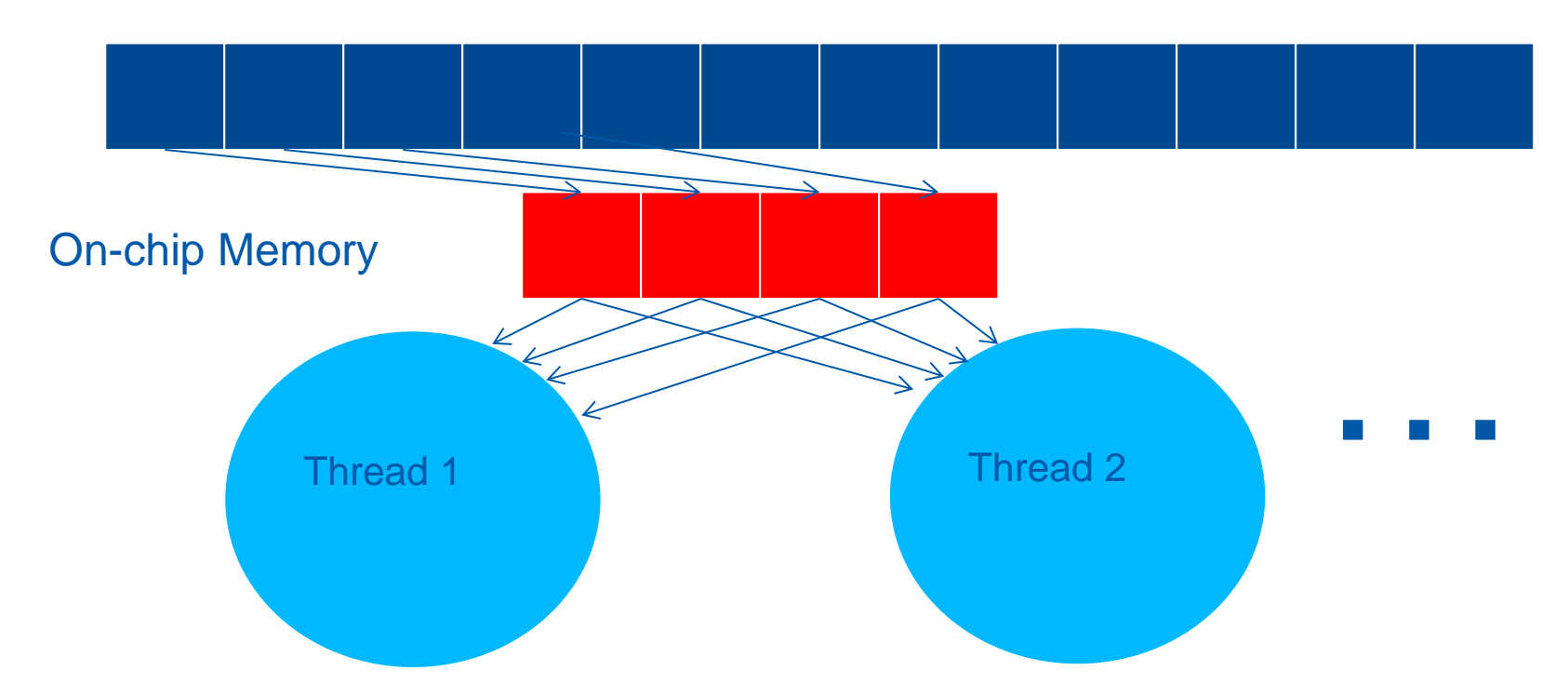

Divide the global memory content into tiles

Focus the computation of threads on one tile at each point in time

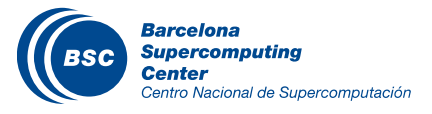

### Tiling/Blocking - Basic Idea

#### Global Memory

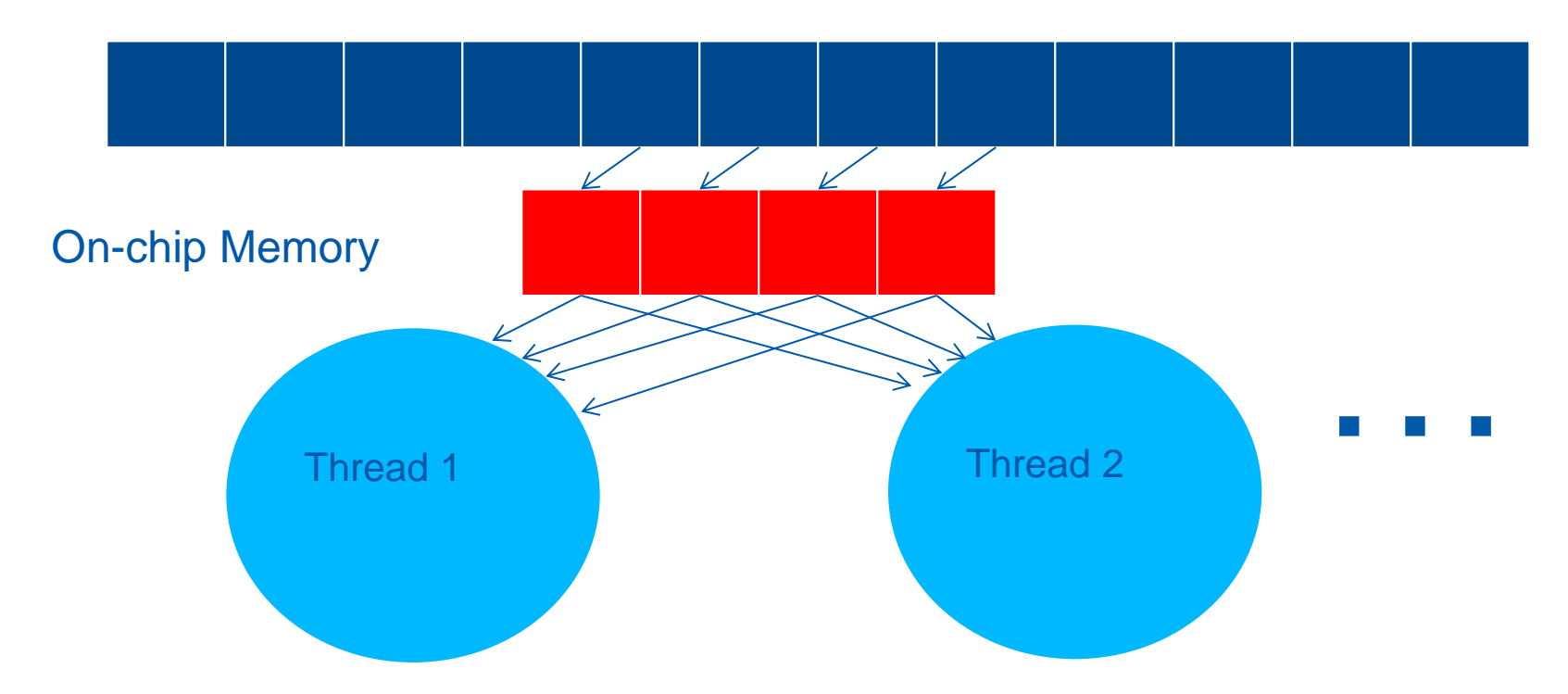

Divide the global memory content into tiles

Focus the computation of threads on one tile at each point in time

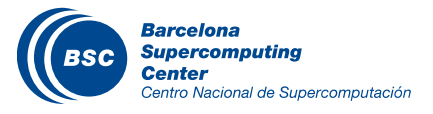

## Basic Concept of Tiling

- In a congested traffic system, significant reduction of vehicles can greatly improve the delay seen by all vehicles
	- Carpooling for commuters
	- Tiling for global memory accesses
		- drivers = threads accessing their memory data operands
		- cars = memory access requests

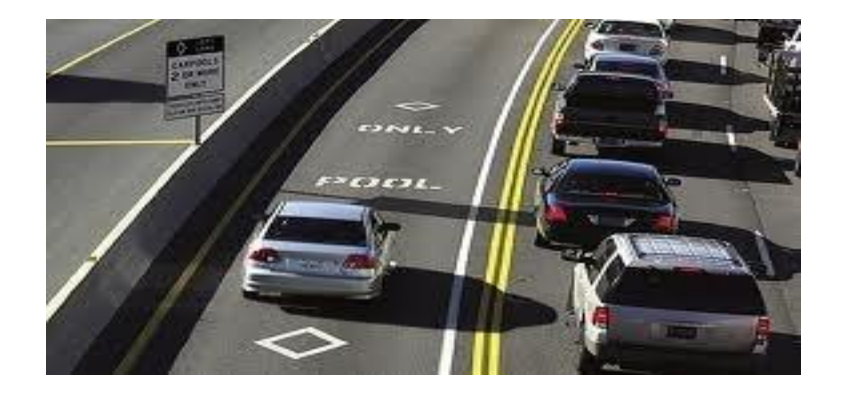

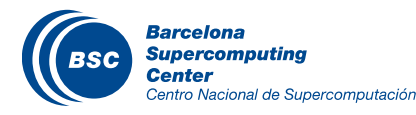

### Carpools Need Synchronization

## – Good: when people have similar schedule

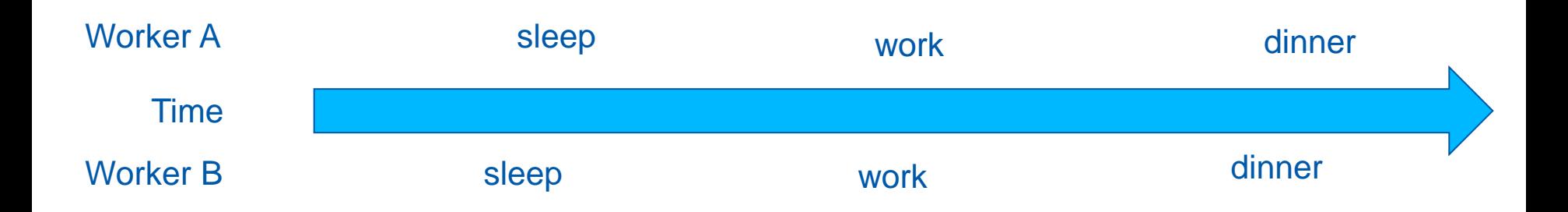

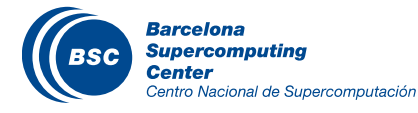

#### Carpools Need Synchronization

## – Bad: when people have very different schedule

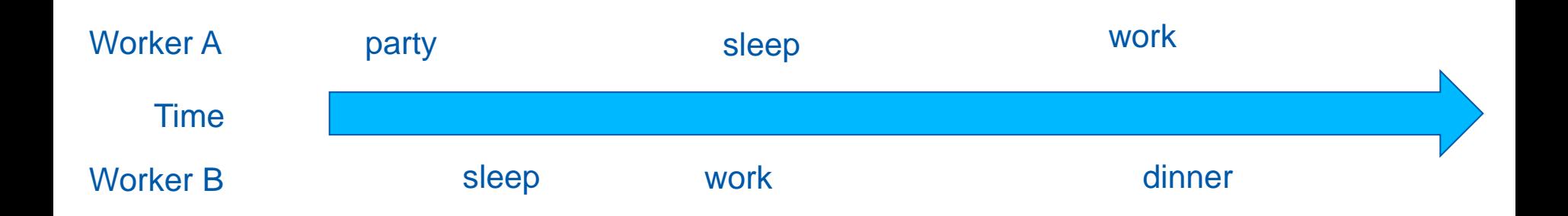

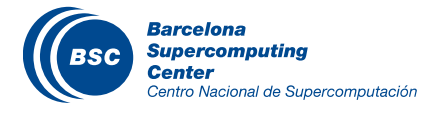

## Same with Tiling

## Good: when threads have similar access timing

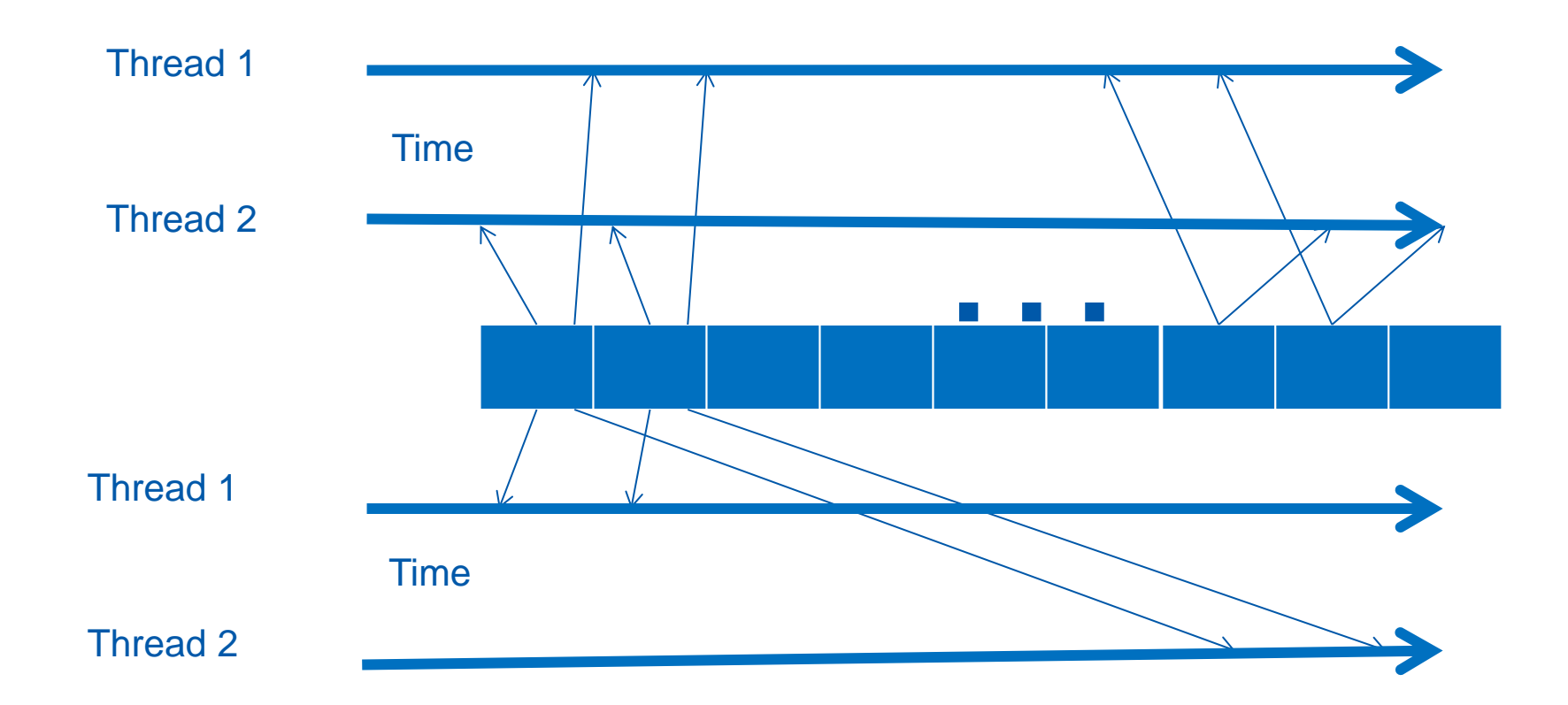

#### Bad: when threads have very different timing

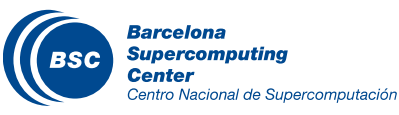

### Barrier Synchronization for Tiling

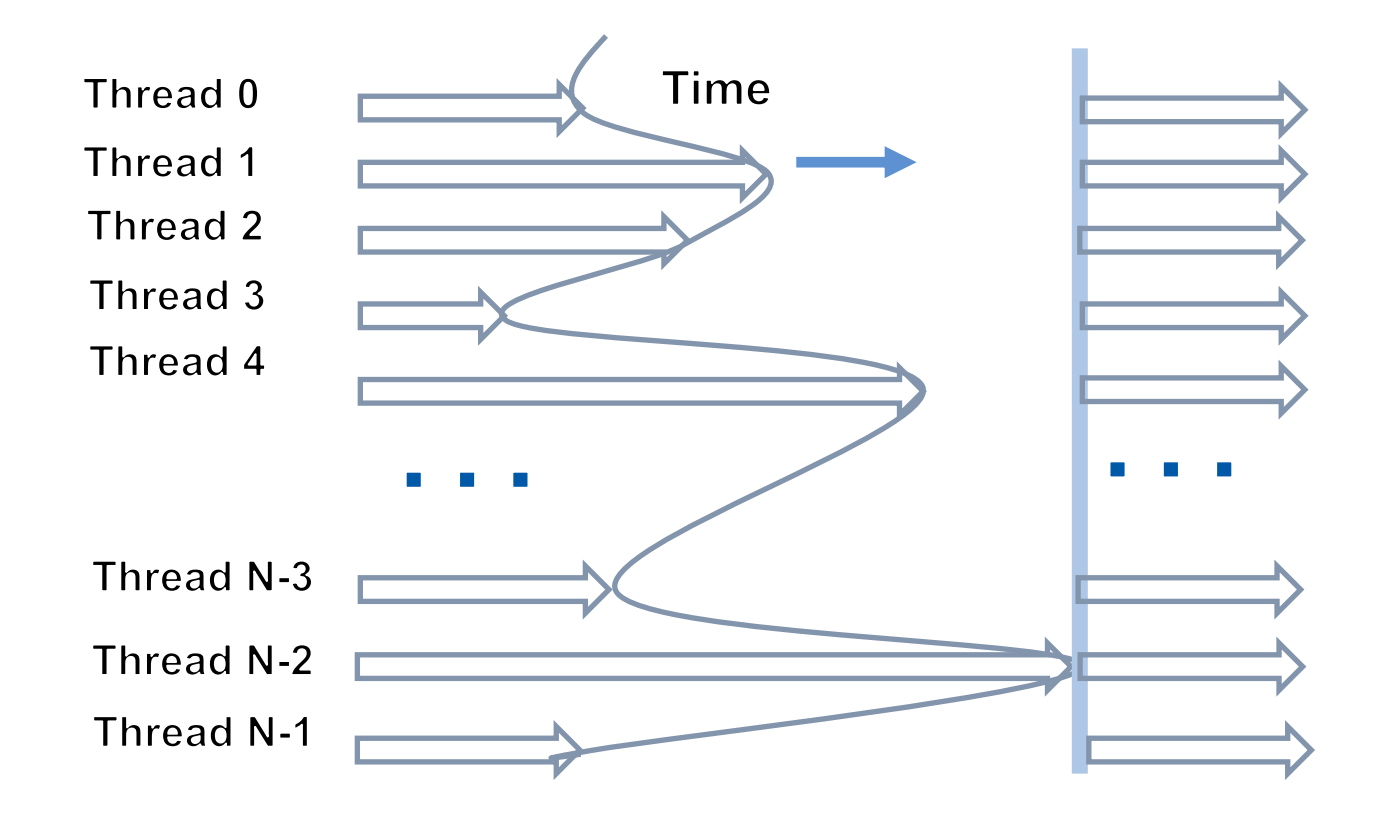

Tiling needs synchronization to keep threads in the same phase

- CUDA provides barriers to synchronize the threads in a thread block

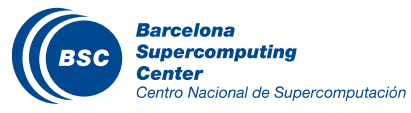

### Outline of Tiling Technique

- Identify a tile of global memory contents that are accessed by multiple threads
- Load the tile from global memory into on-chip memory
- Use barrier synchronization to make sure that all threads are ready to start the phase
- Have the multiple threads to access their data from the on-chip memory
- Use barrier synchronization to make sure that all threads have completed the current phase
- Move on to the next tile

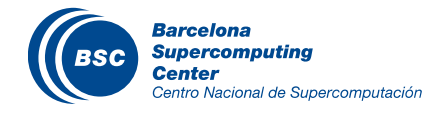

#### Tiled Matrix Multiplication

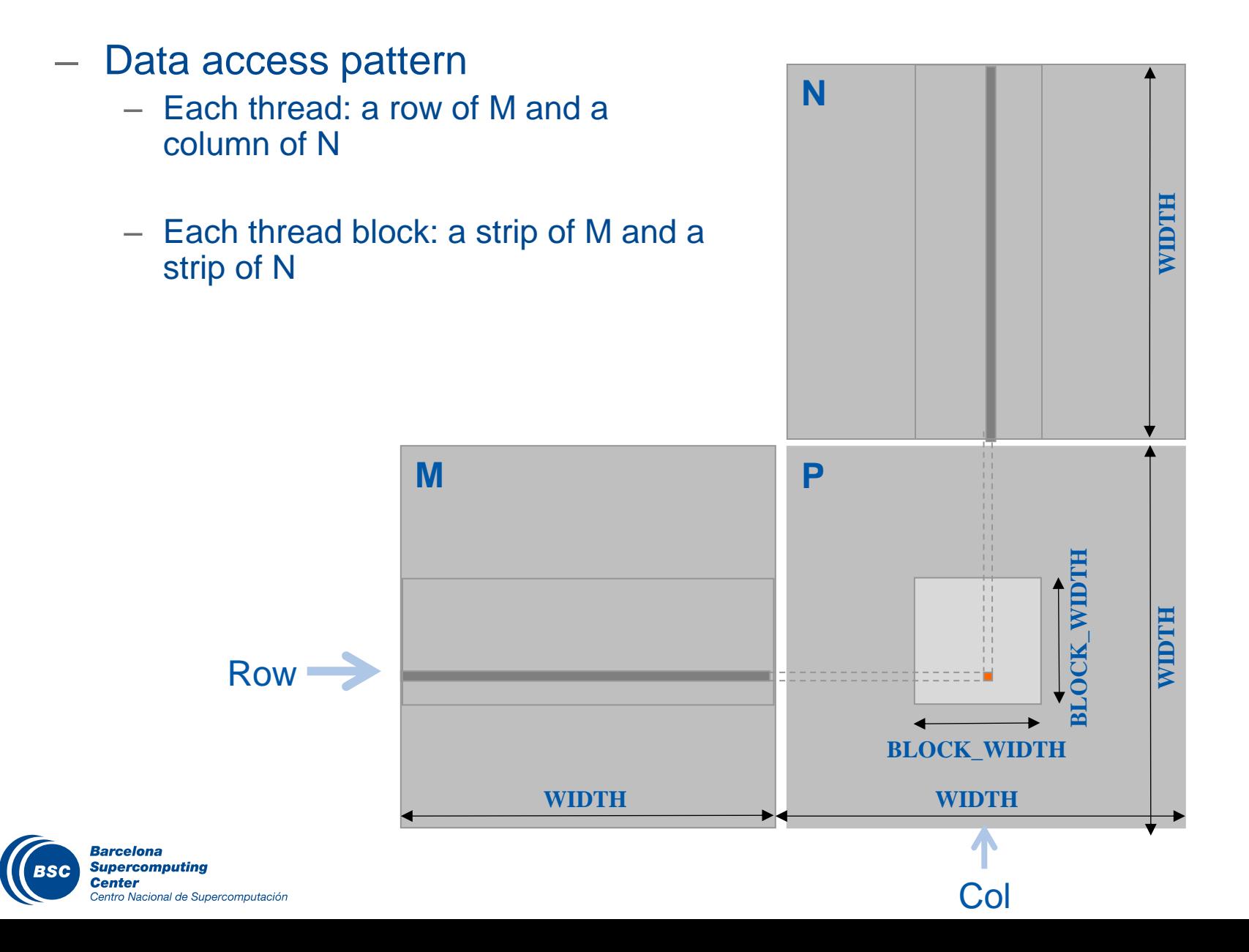

### Tiled Matrix Multiplication

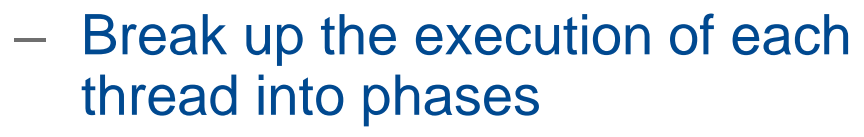

- so that the data accesses by the thread block in each phase are focused on one tile of M and one tile of N
- The tile is of BLOCK\_WIDTH elements in each dimension

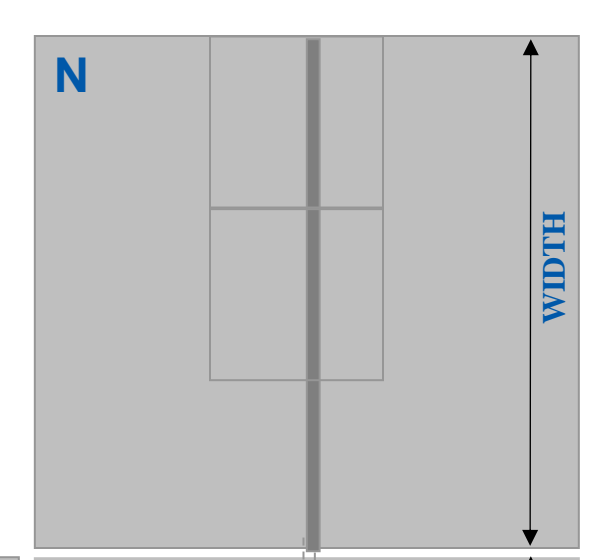

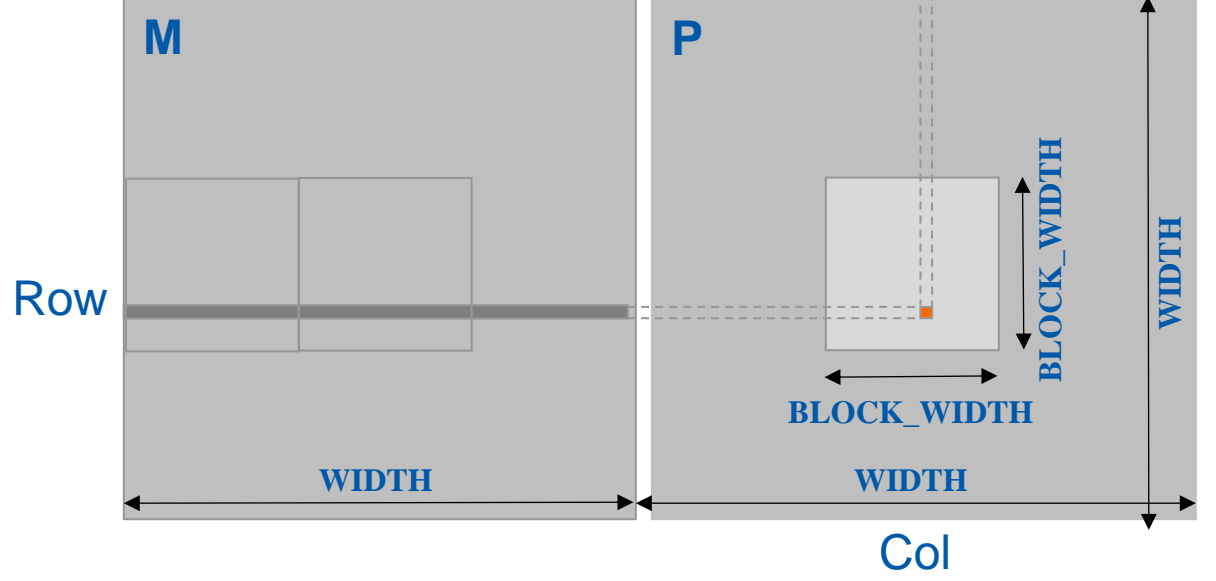

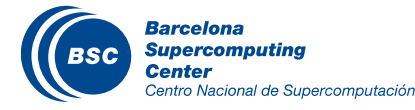

#### Phase 0 Load for Block (0,0)

#### $P_{0,0}$   $P_{0,1}$  $P_{1,0}$   $P_{1,1}$  $P_{0,2}$   $P_{0,3}$  $P_{2,0}$   $P_{2,1}$   $P_{2,2}$   $P_{2,3}$  $|P_{1,2}$  $|P_{1,3}|$  $P_{3,1}P_{3,2}P_{3,3}$  $M_{0,0}$  M<sub>0,1</sub> M<sub>0,2</sub> M<sub>0,3</sub> M<sub>1,0</sub> M<sub>1,1</sub> M<sub>1,2</sub> M<sub>1,3</sub>  $M_{2,0} M_{2,1} M_{2,2} M_{2,3}$  $\mathsf{NI}_{3,0}$  $N_{0,0}$  $N_{1,0}^ \frac{1}{0.2}$  N<sub>0,3</sub>  $\rm N_{f,f}$  $|N_{2,0}|N_{2,1}|N_{2,2}|N_{2,3}|$  $N_{1,2} N_{1,3}$  $N_{3,0} N_{3,1} N_{3,2} N_{3,3}$  $\overline{\mathbf{M}}_{0,0}^{\mathsf{I}}$   $\mathbf{M}_{0,1}^{\mathsf{I}}$  $\overline{\mathsf{IM}}_{1,0}$  $\sqrt{0.01}$  $N_{1,0} N_{1,1}$ Shared Memory Shared Memory Global Memory Global Memory<br>
Global Memory<br>
Global Memory

2D Thread grid with 2D thread blocks, one thread per element of P

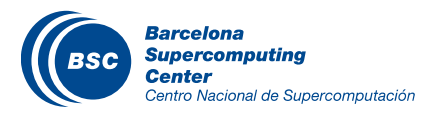

#### Phase 0 Use for Block (0,0) (iteration 0)

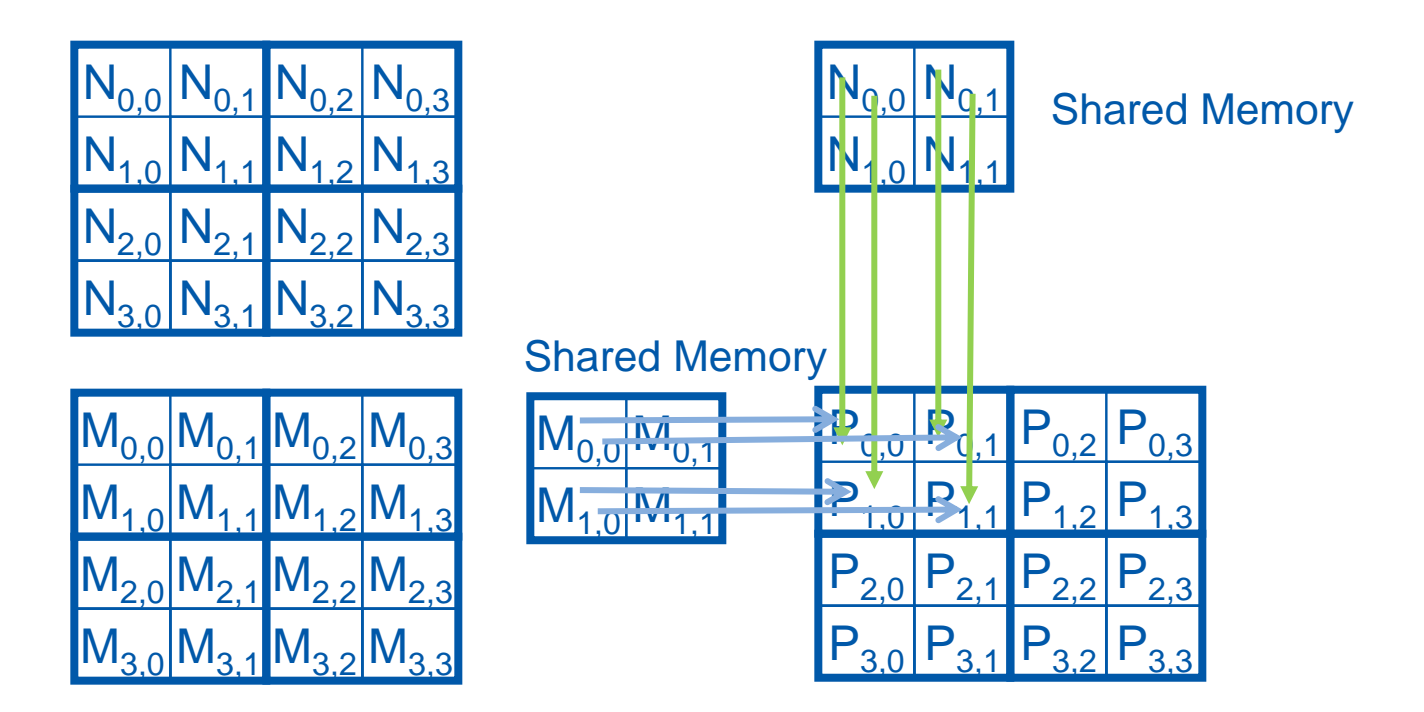

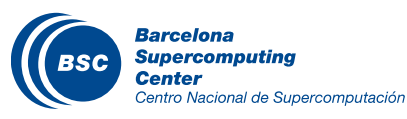

#### Phase 0 Use for Block (0,0) (iteration 1)

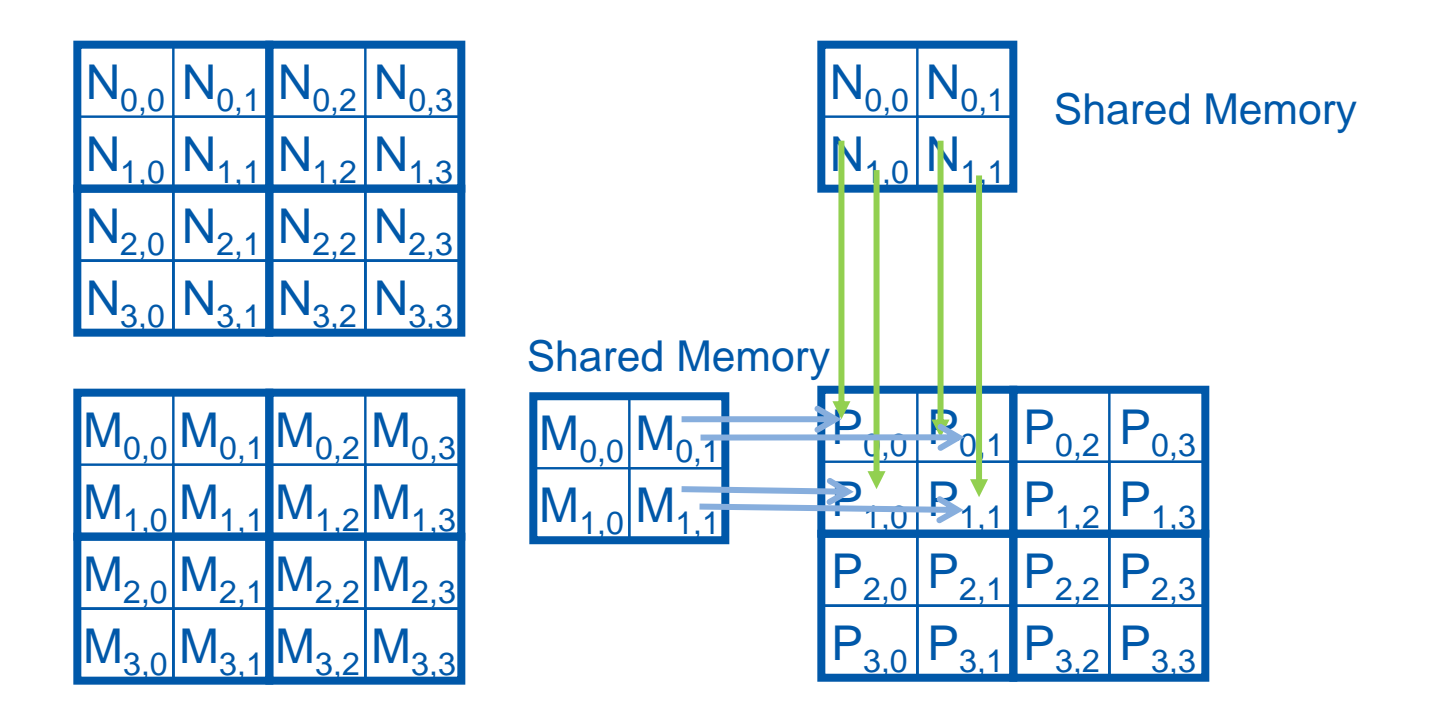

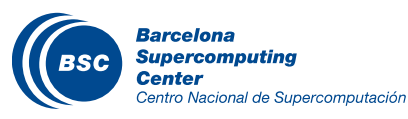

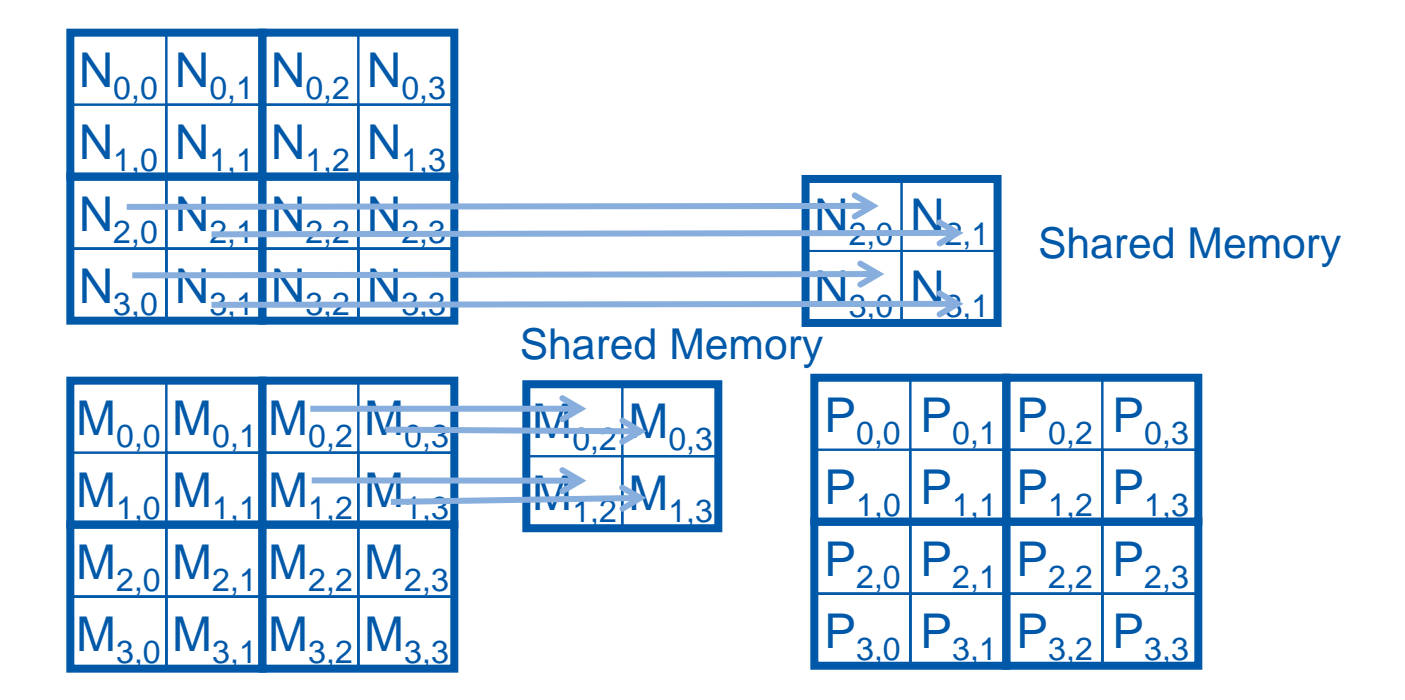

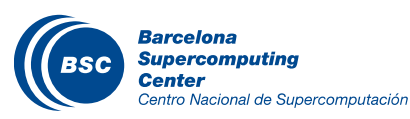

#### Phase 1 Use for Block (0,0) (iteration 0)

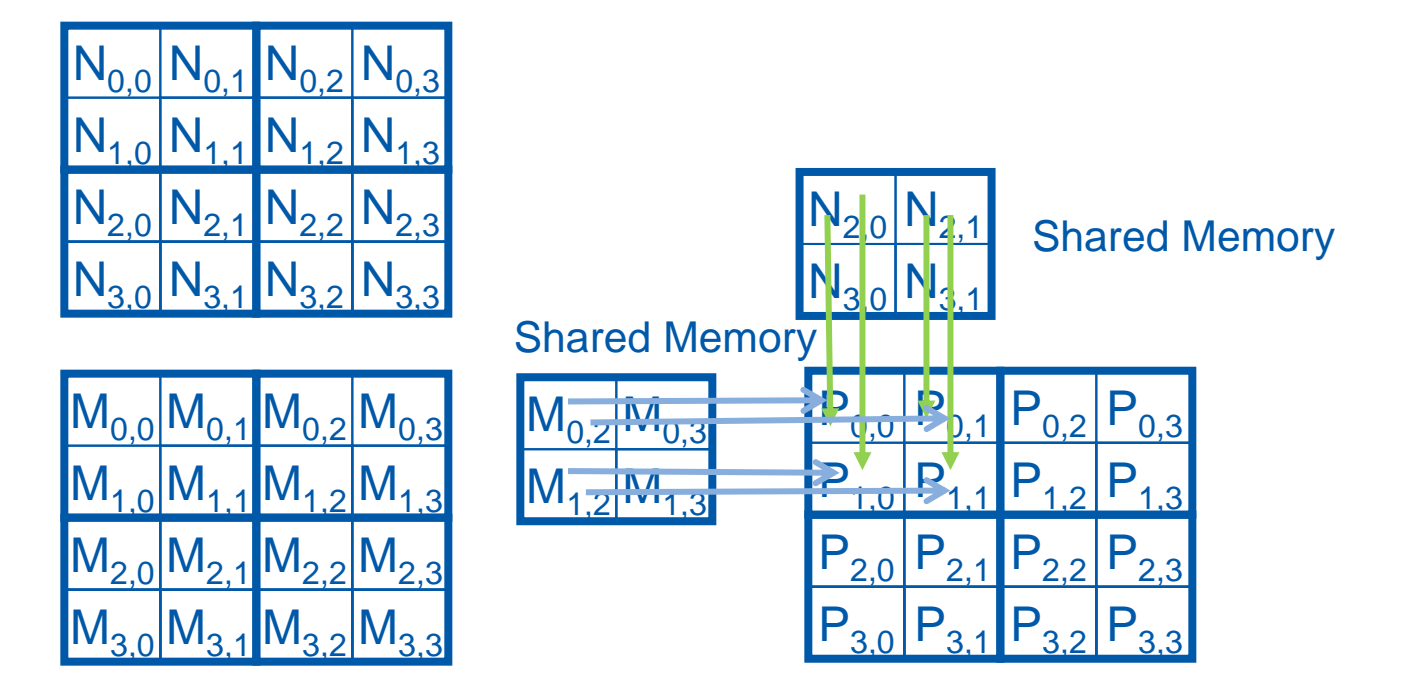

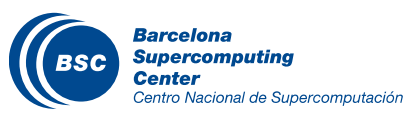

#### Phase 1 Use for Block (0,0) (iteration 1)

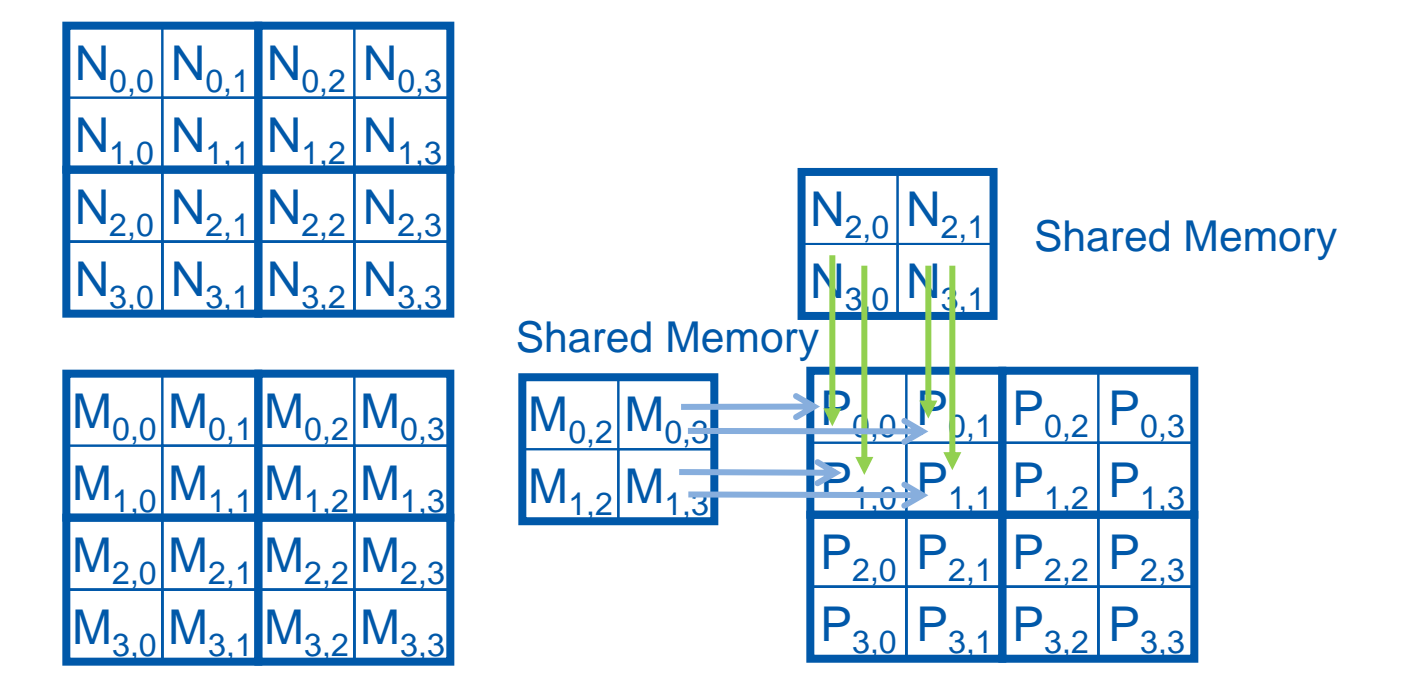

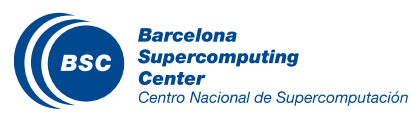

## Barrier Synchronization

- Synchronize all threads in a thread block \_\_syncthreads()
- All threads in the same block must reach the \_\_syncthreads() before any of the them can move on
	- Be careful with barriers inside if conditions
- Used to coordinate the phased execution of tiled algorithms
	- To ensure that all elements of a tile are loaded at the beginning of a phase
	- To ensure that all elements of a tile are consumed at the end of a phase

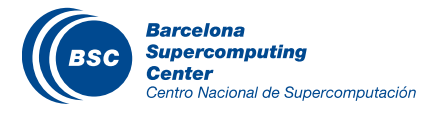

#### Tiled Matrix Multiplication Kernel

Centro Nacional de Supercomputación

```
__global__ void MatrixMulKernel(float* M, float* N, float* P, Int Width)
{
    shared float ds M[TILE WIDTH][TILE WIDTH];
    shared float ds N[TILE WIDTH][TILE WIDTH];
 int bx = blockIdx.x; int by = blockIdx.y;int tx = \text{threadIdx.x}; int ty = \text{threadIdx.y};int Row = by * blockDim. y + ty;
                                                                              N
 int Col = bx * blockDim.x + tx;float Pvalue = 0;
                                                                                                    HILOLM
// Loop over the M and N tiles required to compute the P element
for (int p = 0; p < Width/TILE WIDTH; ++p) { // Phases
    // Collaborative loading of M and N tiles into shared memory
    ds M[ty][tx] = M[Row*Width + p*TILE WIDTH+tx];ds N[ty][tx] = N[(t*TILE WIDTH+ty)*Width + Col];
    syncthreads();
                                                      M
                                                                              P
    for (int i = 0; i < TILE WIDTH; ++i)
        Pvalue += ds M[ty][i] * ds N[i][tx];
      synchthreads();
                                                                                              ILE WIDT
 }
  P[Row*Width+Col] = Pvalue;
                                                Row
}
                                                                                    TILE WIDTH
                                                                                      WIDTH
                                                              WIDTH
     Barcelona
     Supercomputing
                                                                                       Col
     Center
                                                                                                     49
```
#### Shared Memory and Threading

#### Shared memory size is variable across GPU models!

- $-$  For TILE\_WIDTH = 16, each thread block uses  $2*256*4B = 2KB$  of shared memory.
- For 16KB shared memory, one can potentially have up to 8 thread blocks executing
- TILE\_WIDTH 32 would lead to 2\*32\*32\*4B = 8KB of shared memory usage per thread block, allowing 2 thread blocks active at the same time
	- However, the thread count limitation of 1536 threads per SM in current generation GPUs will reduce the number of blocks per SM to one!

There are hardware constraints on the size a thread block, too

- Maximum of 1024 threads per thread block
- Will see GPU limitations in the deviceQuery lab

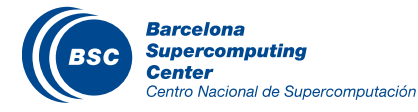

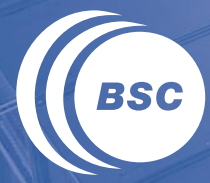

**Barcelona Supercomputing Center** Centro Nacional de Supercomputación

# **HANDLING ARBITRARY MATRIX SIZES IN TILED ALGORITHMS**

### Handling Matrix of Arbitrary Size

- The tiled matrix multiplication kernel we presented so far can handle only square matrices whose dimensions (Width) are multiples of the tile width (TILE\_WIDTH)
	- However, real applications need to handle arbitrary sized matrices.
	- One could pad (add elements to) the rows and columns into multiples of the tile size, but would have significant space and data transfer time overhead.

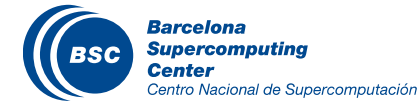

### Phase 1 Loads for Block (0,0) for a 3x3 Example

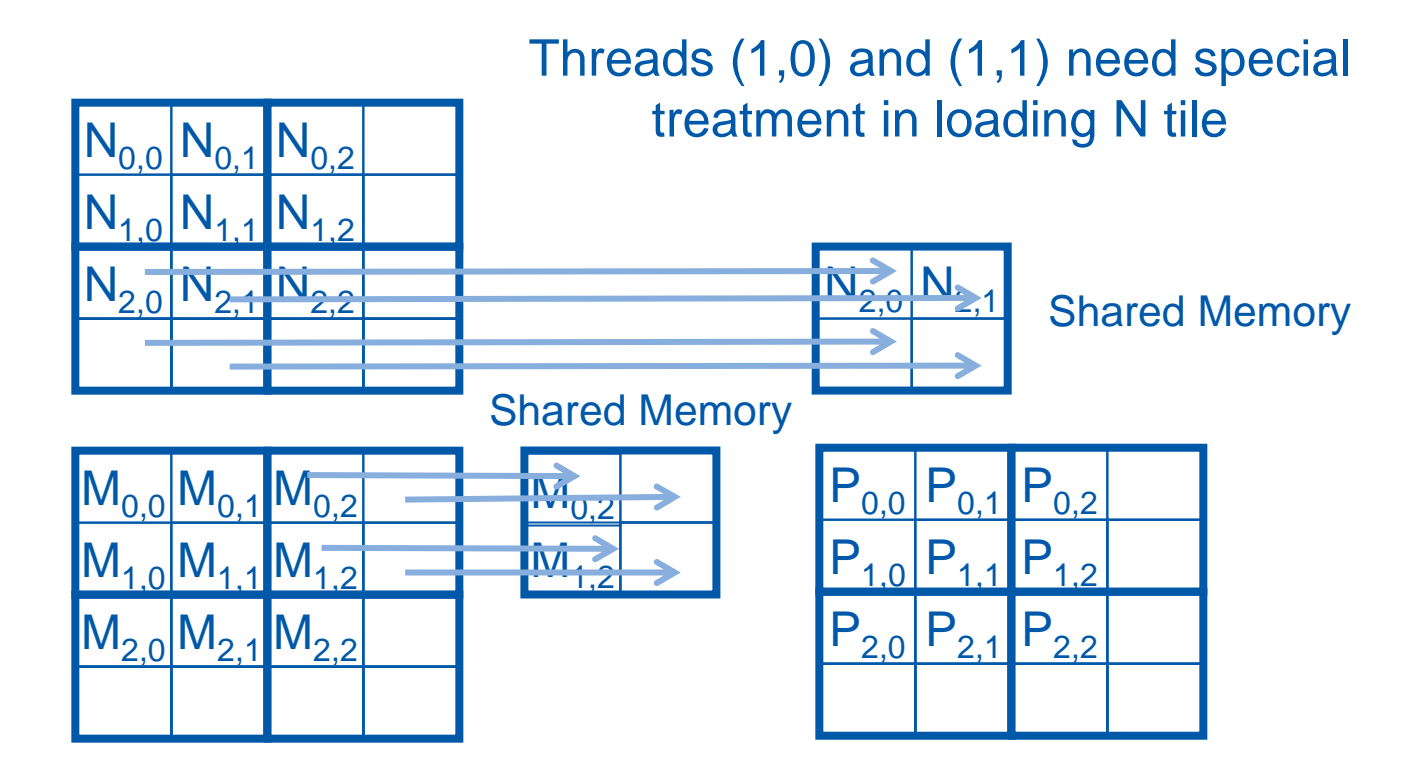

#### Threads  $(0,1)$  and  $(1,1)$  need special treatment in loading M tile

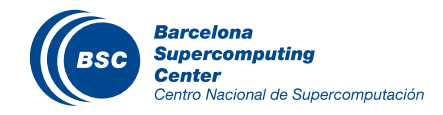

#### Phase 1 Use for Block (0,0) (iteration 0)

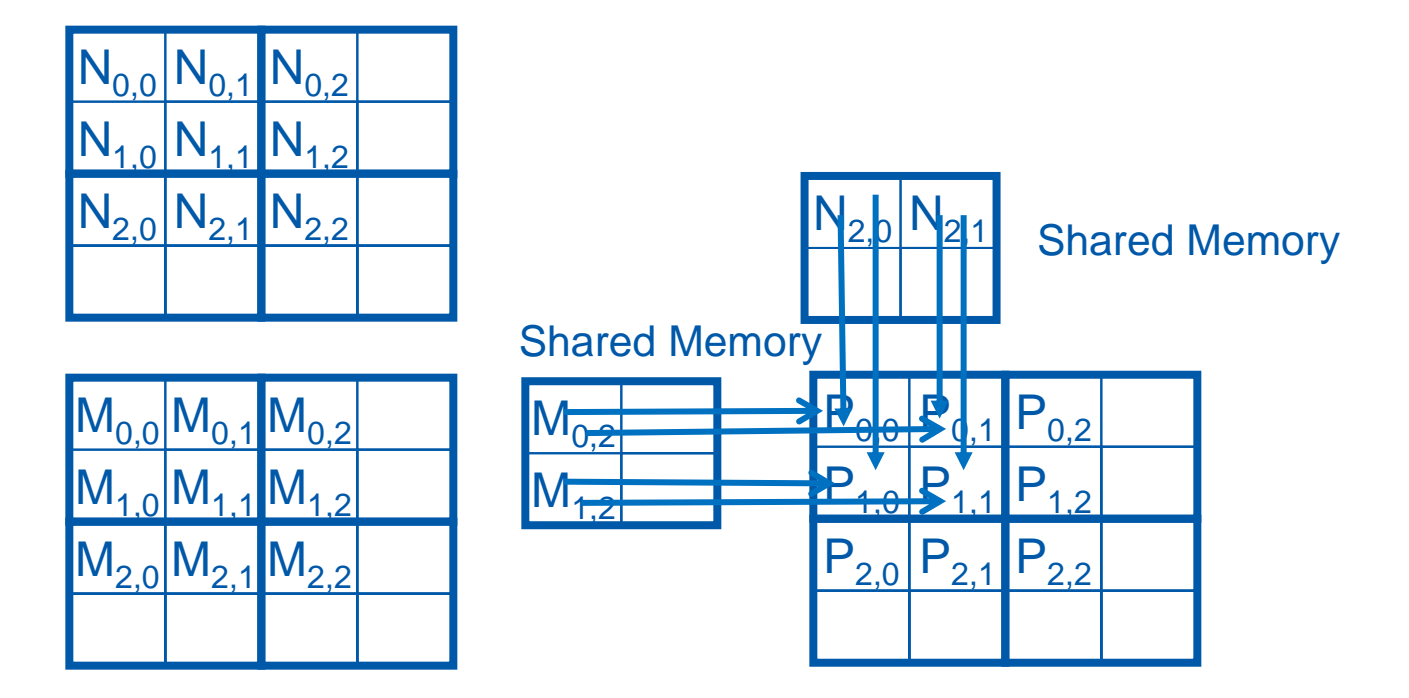

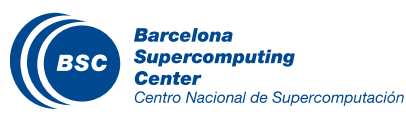

#### Phase 1 Use for Block (0,0) (iteration 1)

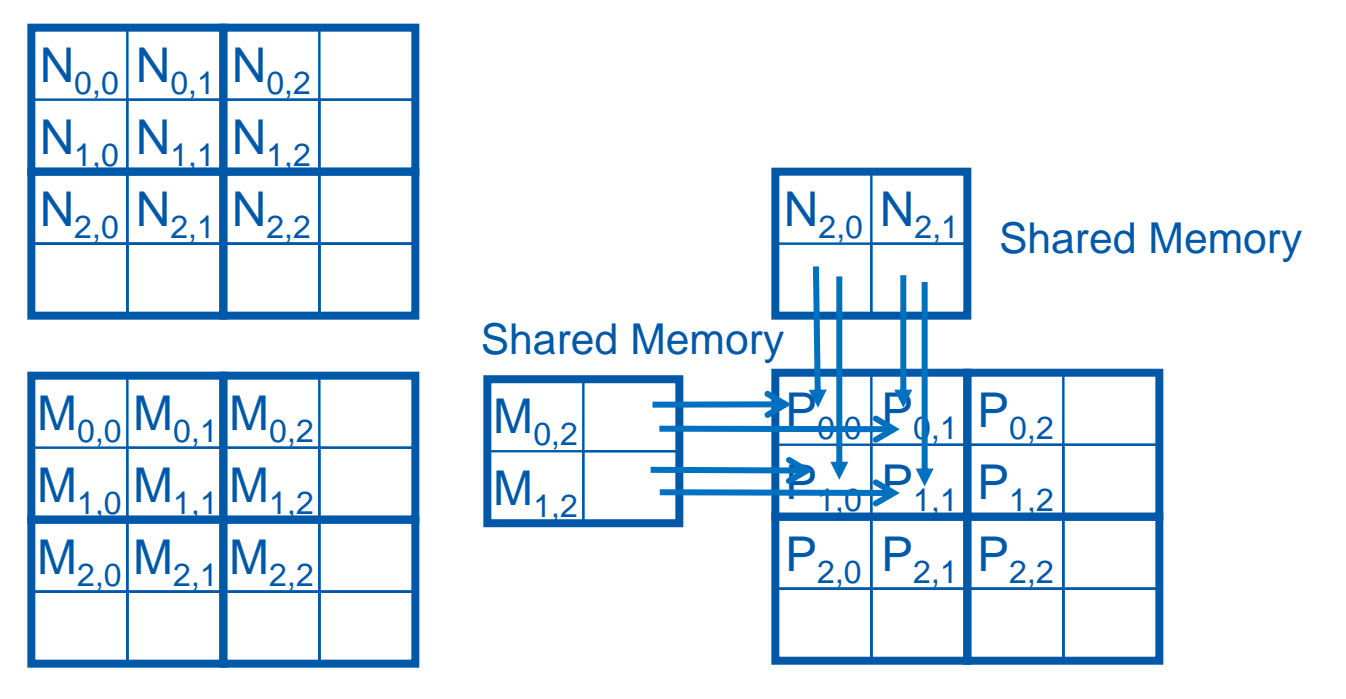

All Threads need special treatment. None of them should introduce invalidate contributions to their P elements.

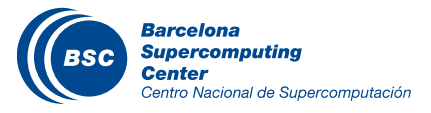

#### Major Cases in Toy Example

- Threads that do not calculate valid P elements but still need to participate in loading the input tiles
	- Phase 0 of Block(1,1), Thread(1,0), assigned to calculate non-existent P[3,2] but need to participate in loading tile element N[1,2]
- Threads that calculate valid P elements may attempt to load nonexisting input elements when loading input tiles
	- Phase 0 of Block(0,0), Thread(1,0), assigned to calculate valid P[1,0] but attempts to load non-existing N[3,0]

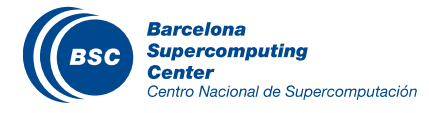

## A "Simple" Solution

- When a thread is to load any input element, test if it is in the valid index range
	- If valid, proceed to load
	- Else, do not load, just write a 0
- Rationale: a 0 value will ensure that that the multiply-add step does not affect the final value of the output element
- The condition tested for loading input elements is different from the test for calculating output P element
	- A thread that does not calculate valid P element can still participate in loading input tile elements
- For each thread the conditions are different for
	- Loading M element
	- Loading N element
	- Calculating and storing output elements

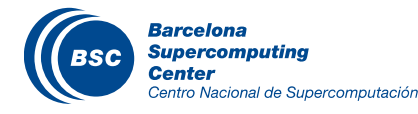

#### Phase 1 Use for Block (0,0) (iteration 1)

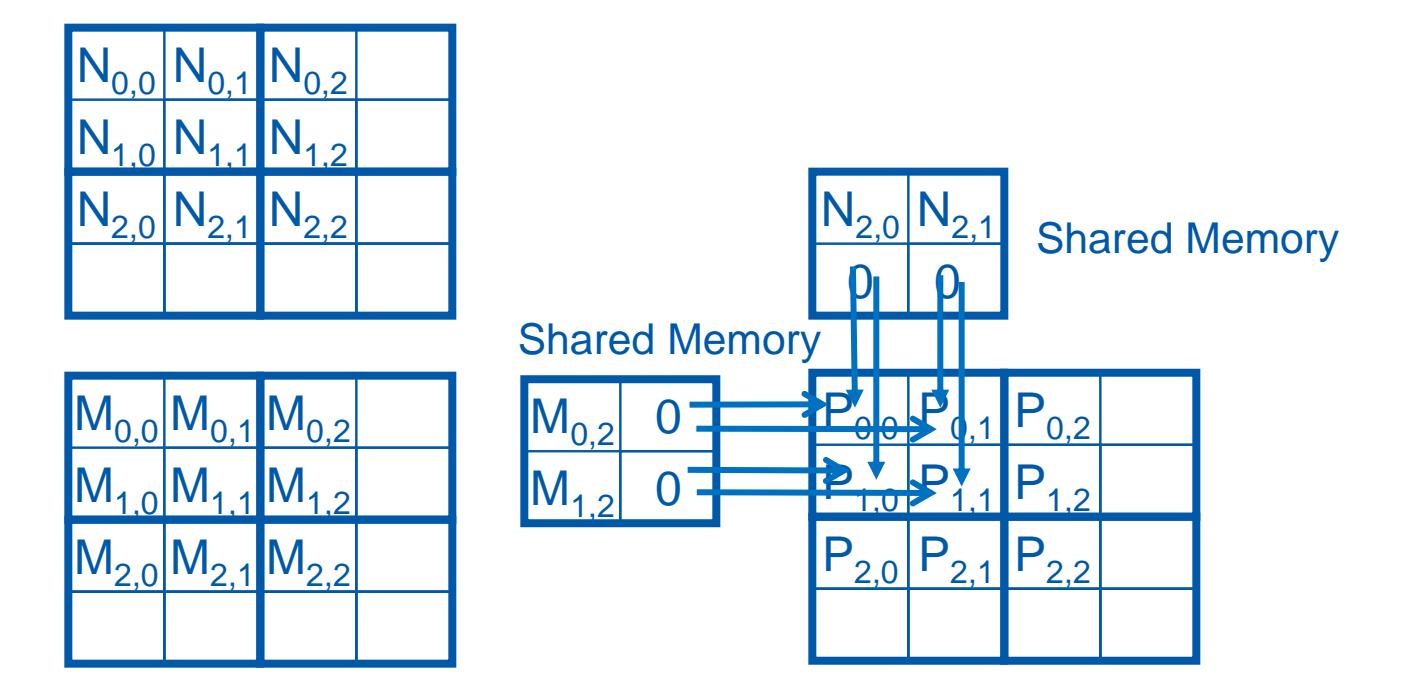

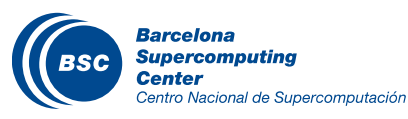

### Handling General Rectangular Matrices

- In general, the matrix multiplication is defined in terms of rectangular matrices
	- $-$  A j x k M matrix multiplied with a k x l N matrix results in a j x l P matrix
- We have presented square matrix multiplication, a special case
- The kernel function needs to be generalized to handle general rectangular matrices
	- The Width argument is replaced by three arguments: j, k, l
	- When Width is used to refer to the height of M or height of P, replace it with j
	- When Width is used to refer to the width of M or height of N, replace it with k
	- When Width is used to refer to the width of N or width of P, replace it with l

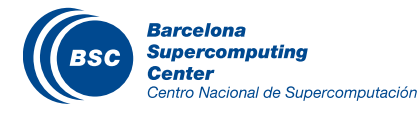

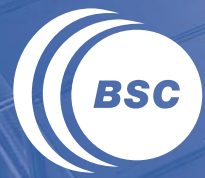

**Barcelona<br>Supercomputing<br>Center**<br>Centro Nacional de Supercomputación

# **QUIZ**

#### Question 1

- Assume that a kernel is launched with 1,000 thread blocks each of which has 512 threads. If a variable is declared as a shared memory variable, how many versions of the variable will be created through the lifetime of the execution of the kernel?
	- a) 1
	- b) 1,000
	- c) 512
	- d) 512,000

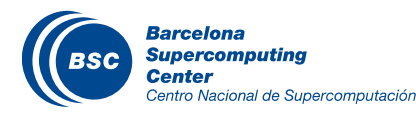

#### Question 1 - Answer

- Assume that a kernel is launched with 1000 thread blocks each of which has 512 threads. If a variable is declared as a shared memory variable, how many versions of the variable will be created through the lifetime of the execution of the kernel?
	- a) 1
	- **b) 1,000**
	- c) 512
	- d) 512,000

**Explanation:** Shared memory variables are allocated to thread blocks. So, the number of versions is the number of thread blocks, 1,000.

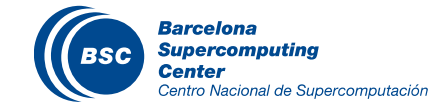

#### Question 2

- For our tiled matrix-matrix multiplication kernel, if we use a 32x32 tile, what is the reduction of memory bandwidth usage for input matrices A and B?
	- a) 1/8 of the original usage
	- b) 1/16 of the original usage
	- c) 1/32 of the original usage
	- d) 1/64 of the original usage

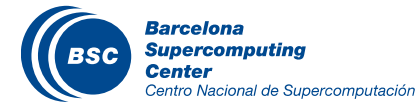

#### Question 2 - Answer

- For our tiled matrix-matrix multiplication kernel, if we use a 32x32 tile, what is the reduction of memory bandwidth usage for input matrices A and B?
	- a) 1/8 of the original usage
	- b) 1/16 of the original usage
	- **c) 1/32 of the original usage**
	- d) 1/64 of the original usage

**Explanation:** Each element in the tile is used 32 times

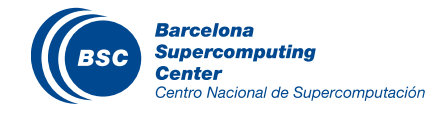

#### www.bsc.es

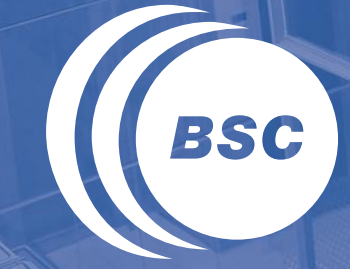

**Barcelona Supercomputing Center** Centro Nacional de Supercomputación

# Thank you!

For further information please contact marc.jorda@bsc.es, antonio.pena@bsc.es